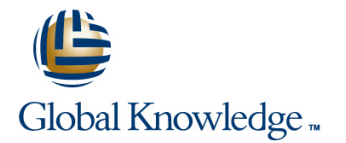

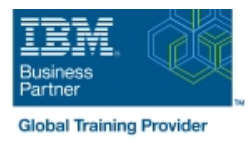

# **Designing, Implementing, and Managing IBM MQ V9 Clusters**

## **Duration: 3 Days Course Code: WM253G Delivery Method: Virtual Learning**

#### Overview:

This course prepares you to plan, design, configure, and administer IBM MQ clusters.

After a review of IBM MQ, the course explains the similarities and differences between administration of a cluster and administration of a distributed message IBM MQ environment. You learn cluster specific commands and procedures, and explore the role of a cluster in a highly available IBM MQ infrastructure. You learn how to do a detailed verification of a new cluster configuration, review and identify all resulting components, and troubleshoot problems.

You also learn about cluster administration, workload balancing, security, and use of publish/subscribe clusters. You learn how to recognize when a problem is due to connection authentication, channel authentication, or object authorizations. You also learn about design options such as overlapping clusters and use of clusters with z/OS queue sharing groups. Many of the considerations in this course are based on actual engagement experiences.

#### Virtual Learning

This interactive training can be taken from any location, your office or home and is delivered by a trainer. This training does not have any delegates in the class with the instructor, since all delegates are virtually connected. Virtual delegates do not travel to this course, Global Knowledge will send you all the information needed before the start of the course and you can test the logins.

### Target Audience:

This course is designed for IBM MQ administrators, architects, application developers, and other professionals who need to understand the design considerations, architectural role, and implementation of IBM MQ clusters

### Objectives:

- **Describe the basic IBM MQ components** Explain IBM MQ channel authentication
- I Identify which IBM MQ objects are used to impact routing in a Describe IBM MQ object authorizations cluster environment
- $\blacksquare$  Identify who in your organization can impact the health of a cluster and the need for adequate communication List ways to influence workload balancing in a cluster
- Describe the correct role of a cluster in a highly available IBM Describe the history and basic components of IBM MQ MQ infrastructure **publish/subscribe** publish/subscribe
- Describe the differences and similarities between administering <br>clustered and non-clustered IBM MQ environments publish/subscribe in an IBM MQ clustered environment
- Describe how to configure, verify, and troubleshoot an IBM MQ Describe cluster design architectural considerations cluster
- $\blacksquare$  Identify the various channels that are present in a cluster  $\blacksquare$  cluster implementation environment and how each is created
- Describe how to use separate transmission queues in a clustered queue manager
- **Explain how to remove a queue manager from a cluster on a** permanent or temporary basis
- **Explain IBM MQ connection authentication**
- 
- 
- **Explain how to troubleshoot security challenges in a cluster**
- 
- 
- publish/subscribe in an IBM MQ clustered environment
- 
- Summarize the benefits of design and configuration simplicity in a
- **Explain how to configure overlapping clusters**

### Prerequisites:

Before taking this course, you should have experience with IBM MQ or complete one of the following courses:

- **IBM MQ V9 System Administration (using Windows for labs)** (WM153G)
- IBM MQ V9 System Administration (using Linux for labs) (WM154G)

■ IBM MQ V8 System Administration for z/OS (WM302G) You should also have working knowledge of the Windows operating system to run the lab exercises.

# Content:

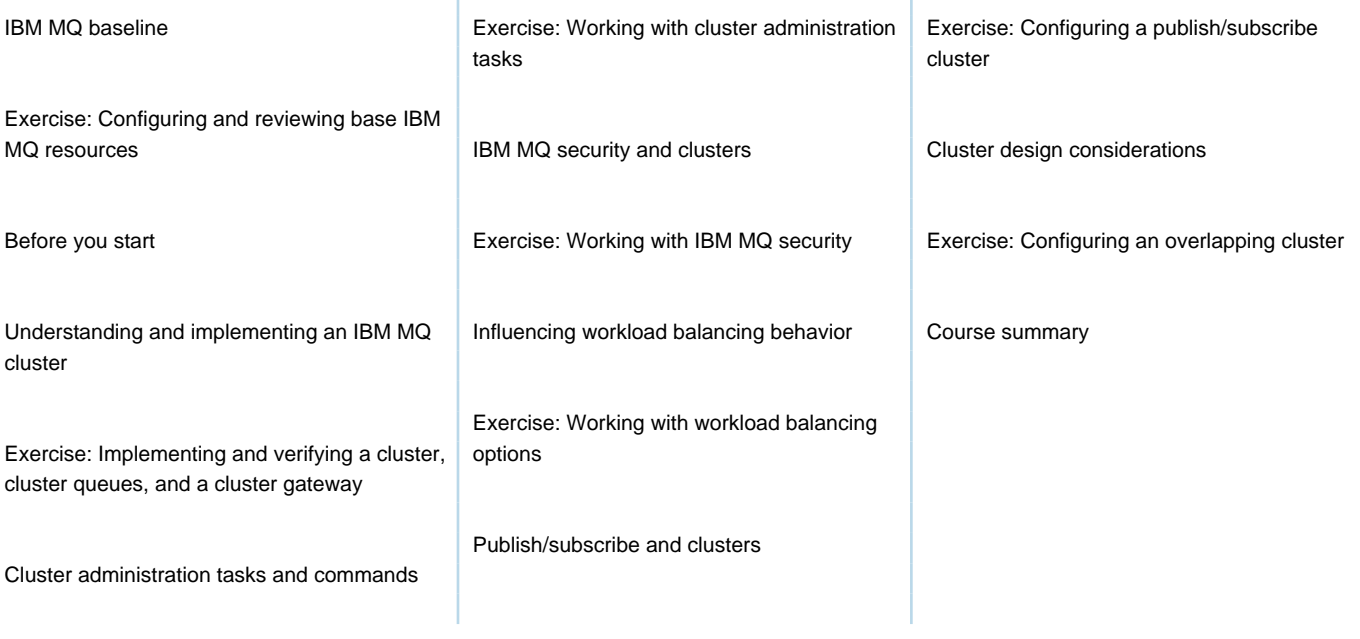

Ĥ.

# Further Information:

For More information, or to book your course, please call us on Head Office 01189 123456 / Northern Office 0113 242 5931 info@globalknowledge.co.uk

[www.globalknowledge.com/en-gb/](http://www.globalknowledge.com/en-gb/)

Global Knowledge, Mulberry Business Park, Fishponds Road, Wokingham Berkshire RG41 2GY UK